## Nombres binaires fractionnaires à virgule fixe: représentation et opérations

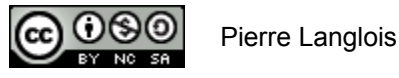

http://creativecommons.org/licenses/by-nc-sa/2.5/ca/

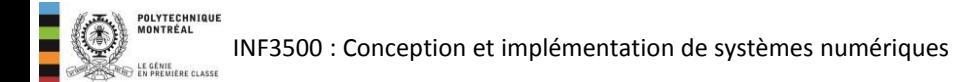

# Nombres binaires fractionnaires à virgule fixe Sujets de ce thème

- Systèmes de numération positionnels pour nombres entiers et fractionnaires
- Conversions entre les bases
- Addition de nombres binaires à virgule fixe
- Nombres binaires signés à virgule fixe
- Multiplication de nombres à virgule fixe
- Nombres à virgule fixe en VHDL

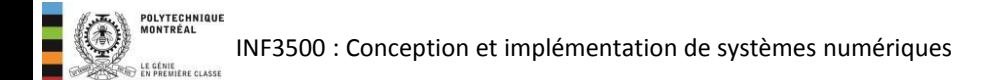

### Système de numération positionnel: nombres entiers

- Le système de numération le plus usité est le système positionnel.
- Un système de numération positionnel nécessite une base *R*, et il faut *R* chiffres différents.
	- 2 chiffres (0 et 1) en base 2
	- 10 chiffres (0 à 9) en base 10
	- 16 chiffres (0 à 9 et A à F) en base 16
- Un nombre X est représenté par une somme de puissances de la base pondérées avec la valeur des chiffres.

$$
X = x_{n-1} x_{n-2} x_{n-3} x_{n-4} \dots x_1 x_0
$$
  
= 
$$
\sum_{i=0}^{n-1} x_i R^i
$$

 $=$ 0 *i*

 $36057_{10} = 3 \times 10000 + 6 \times 1000 + 0 \times 100 + 5 \times 10 + 7$ 

$$
10112 = 1 \times 23 + 0 \times 22 + 1 \times 21 + 1 \times 20
$$
  
= 8 + 2 + 1 = 11<sub>10</sub>

- Les puissances utilisées peuvent être négatives afin de représenter la partie fractionnaire d'un nombre.
- Une virgule (un point dans les pays anglophones) sépare les parties entière et fractionnaire d'un nombre.
- En utilisant *n* chiffres pour la partie entière et *m* chiffres pour la partie fractionnaire, on a :

$$
X = x_{n-1}x_{n-2}x_{n-3}x_{n-4}...x_1x_0, x_{-1}x_{-2}x_{-3}...x_{m-2}x_{m-1}x_m
$$
  
= 
$$
\sum_{i=0}^{n-1} x_i R^i + \sum_{k=1}^m x_{-k} R^{-k}
$$

 $36,057_{10} = 3 \times 10 + 6 \times 1 + 0 \times 0,1 + 5 \times 0,01 + 7 \times 0,001$ 

$$
10.112 = 1 \times 21 + 0 \times 20 + 1 \times 2-1 + 1 \times 2-2
$$
  
= 2 + 0.5 + 0.25 = 2.75<sub>10</sub>

INF3500 : Conception et implémentation de systèmes numériques

- Convertir un nombre fractionnaire de la base 2 à la  $\bullet$ base 10: appliquer l'équation positionnelle
- Exemples  $\bullet$ 
	- $0,1 = 1 \times 2^{-1} = 0,5$
	- $-$  0,101 = 1 X 2<sup>-1</sup> + 1 X 2<sup>-3</sup> = 0,625
	- $11,1101 =$

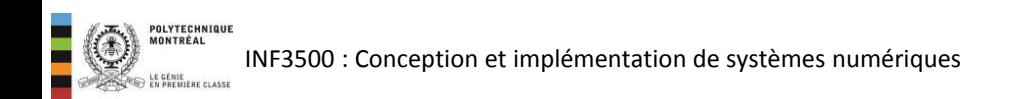

### Conversion de la base 10 à la base 2

#### Exprimer un nombre fractionnaire avec un nombre fini de bits

- 1. Traiter la partie entière
	- Divisions successives en conservant les restes
- 2. Traiter la partie fractionnaire
	- $-$  Multiplication par  $2^N$  avec arrondi

Exemple

• Exprimer 27,75 avec 6 chiffres pour la partie entière et 4 chiffres pour la partie fractionnaire.

### Conversion de la base 10 à la base 2

#### Exprimer un nombre fractionnaire avec un nombre fini de bits

#### Exemple

Exprimer  $\pi$  en représentation binaire non signée avec 16 chiffres, dont 8 pour la partie entière.

 $\pi \approx 3.14159265358979...$ 

- La partie entière est 3, soit 00000011 en binaire sur 8 chiffres.
- La partie fractionnaire est 0.14159265358979 ... On calcule:

 $0.14159265358979 ... \times 2^8 = 36.248 ...$ 

• Donc  $\pi \approx 3 + 36/256 = 00000011.00100100$ 

 $\rightarrow$  Convertir une fraction décimale en binaire consiste à l'approximer par une fraction dont le dénominateur est une puissance de deux.

- Il faut tout d'abord aligner les virgules.
- Ensuite il faut choisir le nombre de bits à utiliser pour représenter les deux nombres: le nombre maximal de bits des parties entière et fractionnaire des deux opérandes.
- L'addition se fait bit par bit avec propagation des retenues.
- Pour éviter tout débordement, la somme nécessite un bit de plus que les opérandes.

#### Exemples d'arithmétique non signée.

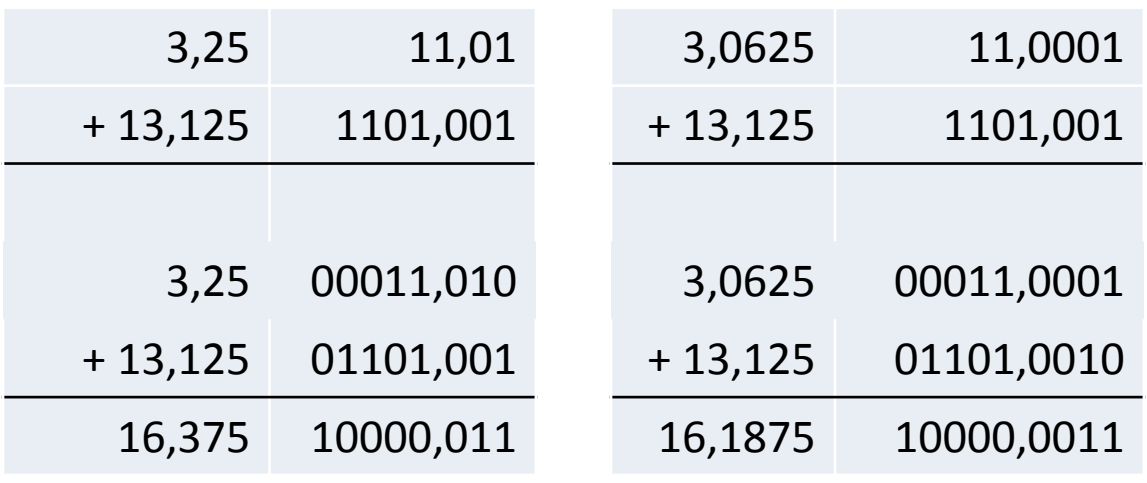

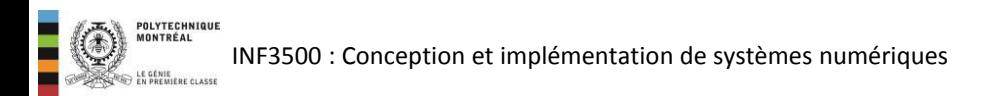

- La représentation de nombres binaires signés à virgule fixe suit la représentation de nombres entiers signés à complément à deux.
	- Le bit le plus significatif a un poids négatif.
	- Un 1 au bit le plus significatif indique un nombre négatif, un 0 indique un nombre positif.
	- Pour changer le signe, on inverse tous les bits et on ajoute 1 à la position la moins significative.
- L'extension du signe se fait de la même façon que pour les nombres entiers.
- La soustraction de nombres binaires signés à virgule fixe se fait comme pour les nombres entiers.

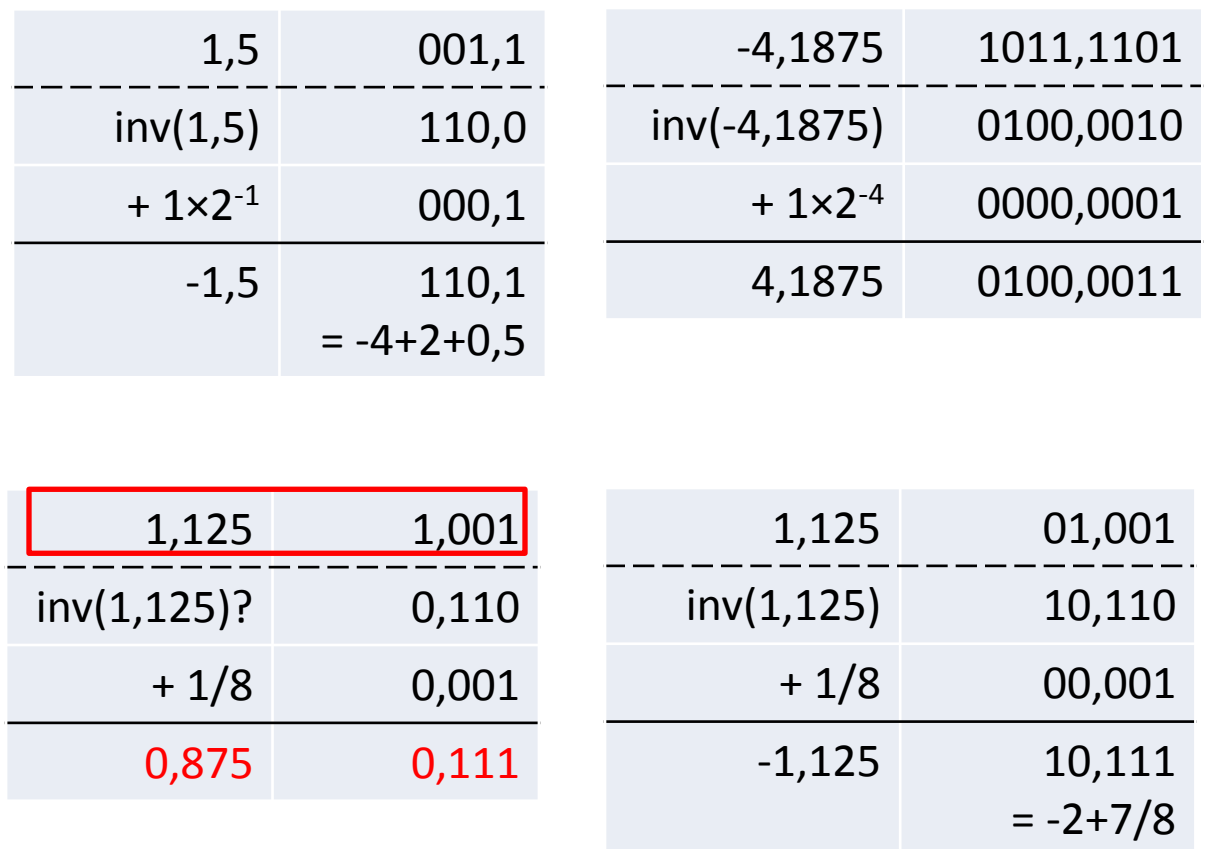

Erreur: +1,125 ne peut pas être représenté avec seulement 1 bit pour la partie entière en notation signée

- La multiplication se fait comme pour les nombres entiers.
- On fait d'abord la multiplication sans tenir compte des virgules, puis à la fin on ajuste la virgule à la bonne place.

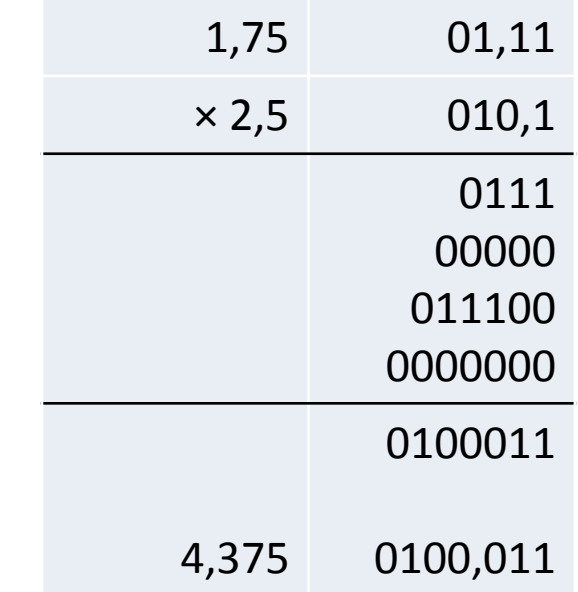

On observe que, si on enlève les virgules, la multiplication revient à faire  $7 \times 5 = 35$ . Le produit doit être décalé de 3 bits vers la droite, soit une division par 8. On a bien  $35 \div 8 = 4,375$ .

- La norme VHDL 2008 inclut les packages fixed pkg, et fixed generic-pkg.
- Les packages contiennent des définitions de types, des surcharges d'opérateurs et des fonctions pour traiter les nombres fractionnaires signés et non signés.
- Les types ufixed et sfixed sont utilisés pour des nombres non signés et signés, respectivement.
- La déclaration d'un objet de type  $\text{ufixed}$  et sfixed inclut le nombre de bits à utiliser pour les parties entières et fractionnaires. La virgule est située à droite de l'indice 0.

```
library ieee; 
use ieee.fixed pkg.all;
```
...

signal s1 : sfixed(3 downto -4); signal u1 : ufixed  $(4$  downto  $-1)$ ;

```
 process
```

```
variable s1, s2: sfixed(3 downto -4;
variable s3 : sfixed(3 downto -4) := to sfixed(-7.125, 3, -4);
variable s4 : sfixed(3 downto -4) := to sfixed(5, 3, -4);
 begin
```

```
s1 := "10110111";
s2 := to sfixed(3.1415926, s2);
```

```
report real'image(to real(s1));
report real'image(to real(s2));
report real'image(to real(s3));
report real'image(to real(s4));
```

```
 report integer'image(to_integer(s1)); 
 report integer'image(to_integer(s2)); 
report integer'image(to integer(s3));
 report integer'image(to_integer(s4));
```
wait for 1000 ns;

end process;

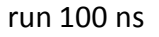

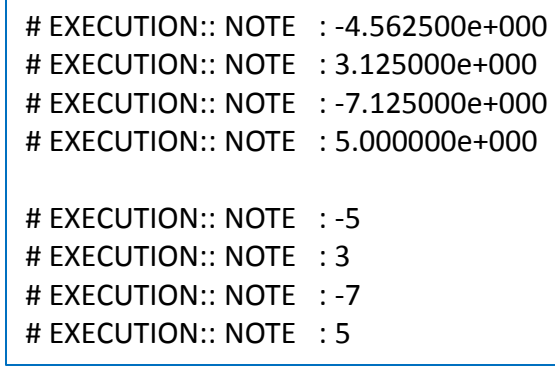

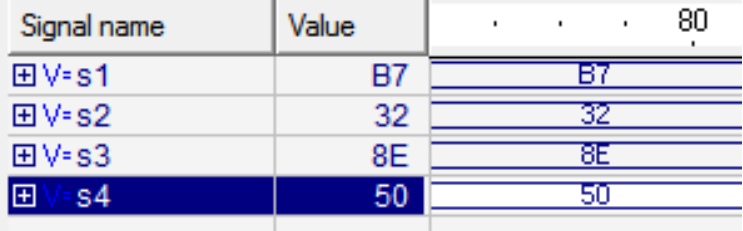

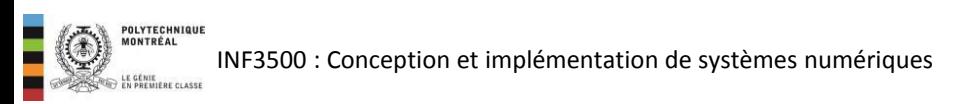

- Les packages VHDL pour la manipulation des nombres en virgule fixe incluent des définitions des fonctions arithmétiques:  $+$ ,  $-$ ,  $*$ ,  $/$ , mod, réciproque, abs, etc.
- Toutes les opérations ne sont pas synthétisables.
- La taille des résultats suit une convention différente de celle du package numeric std pour les entiers de type signed et unsigned:
	- Pour numeric\_std, un débordement est possible
	- Pour fixed pkg, le débordement n'est pas possible: un bit est explicitement ajouté

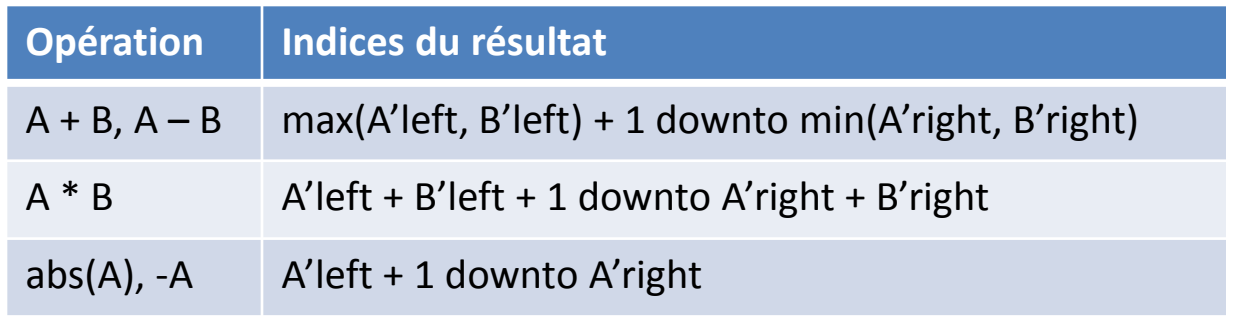

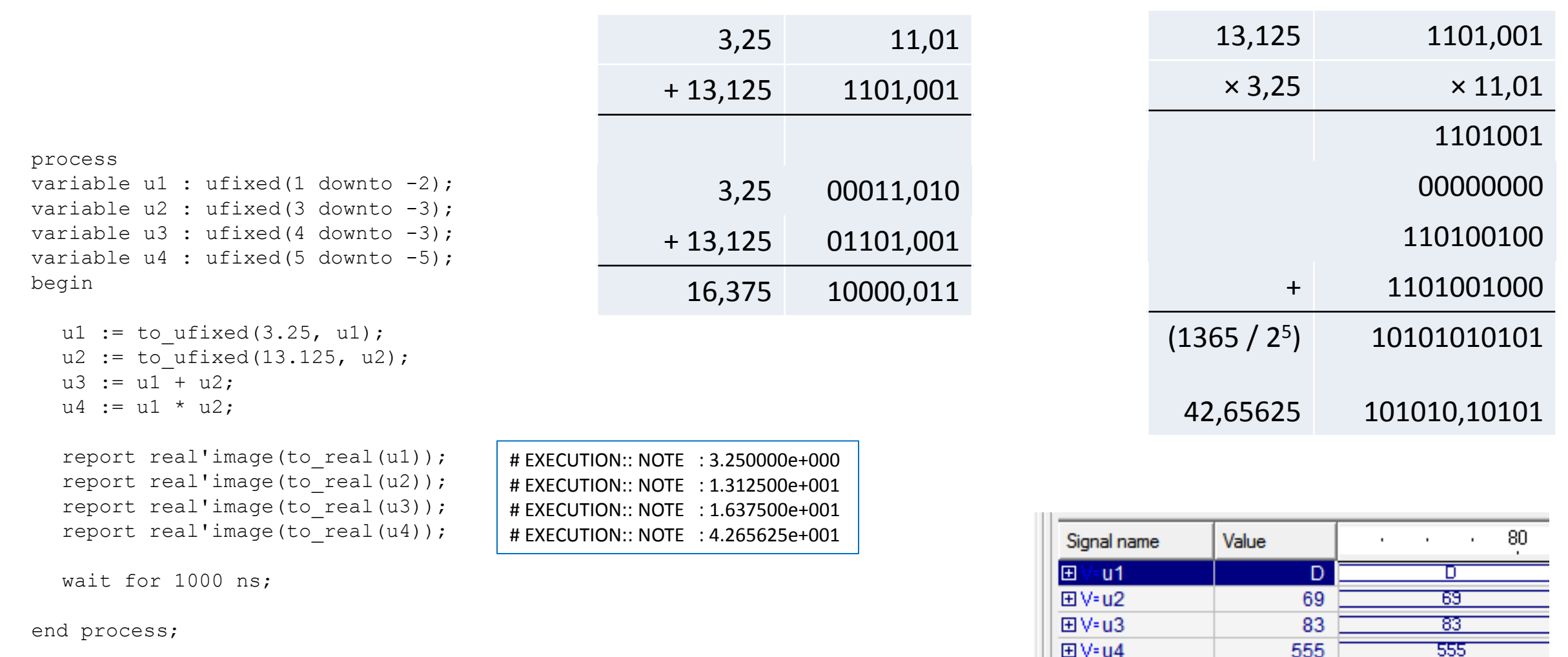

# Arithmétique à virgule fixe en VHDL Le cas spécial d'un accumulateur/compteur

- Comme l'addition produit un résultat qui occupe suffisamment de bits pour éviter un débordement, il faut utiliser une astuce dans le cas de la modélisation d'un accumulateur.
- La fonction resize () permet de redimensionner un nombre de type ufixed ou sfixed.
- Elle prend 4 paramètres:
	- la quantité à redimensionner
	- la dimension finale (ou un objet de cette dimension)
	- le style de débordement (fixed wrap pour  $\overline{\phantom{m}}$ débordement normal, fixed saturate pour la saturation à la valeur maximale)
	- le style d'arrondi (fixed truncate pour la  $\overline{\phantom{m}}$ fonction plancher, fixed round pour l'arrondi)

```
process(clk, reset)
variable compte : ufixed (1 downto -2);
variable compte2 : ufixed(2 downto -2);
begin
  if reset = '0' then
       compte := to ufixed(0, complete);elsif rising edge (CLK) then
       compte := resize(compte + 0.25,
                  compte,
                  fixed wrap,
                  fixed round);
  end if:
  report real'image(to real(compte));
end process;
```
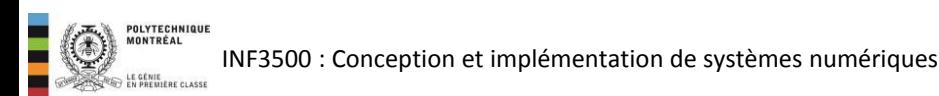

#### Vous devriez maintenant être capable de ...

- Décrire et utiliser la représentation de nombres fractionnaires à virgule fixe. (B2, B3)
- Décrire et utiliser l'addition, la soustraction et la multiplication pour ces nombres. (B2, B3)
- Décrire et utiliser les ressources de VHDL pour l'arithmétique en virgule fixe. (B2, B3)

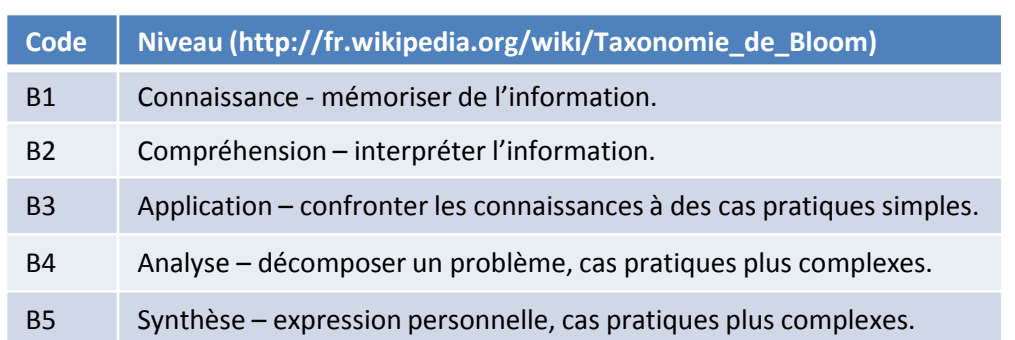